## **Chybové kódy**

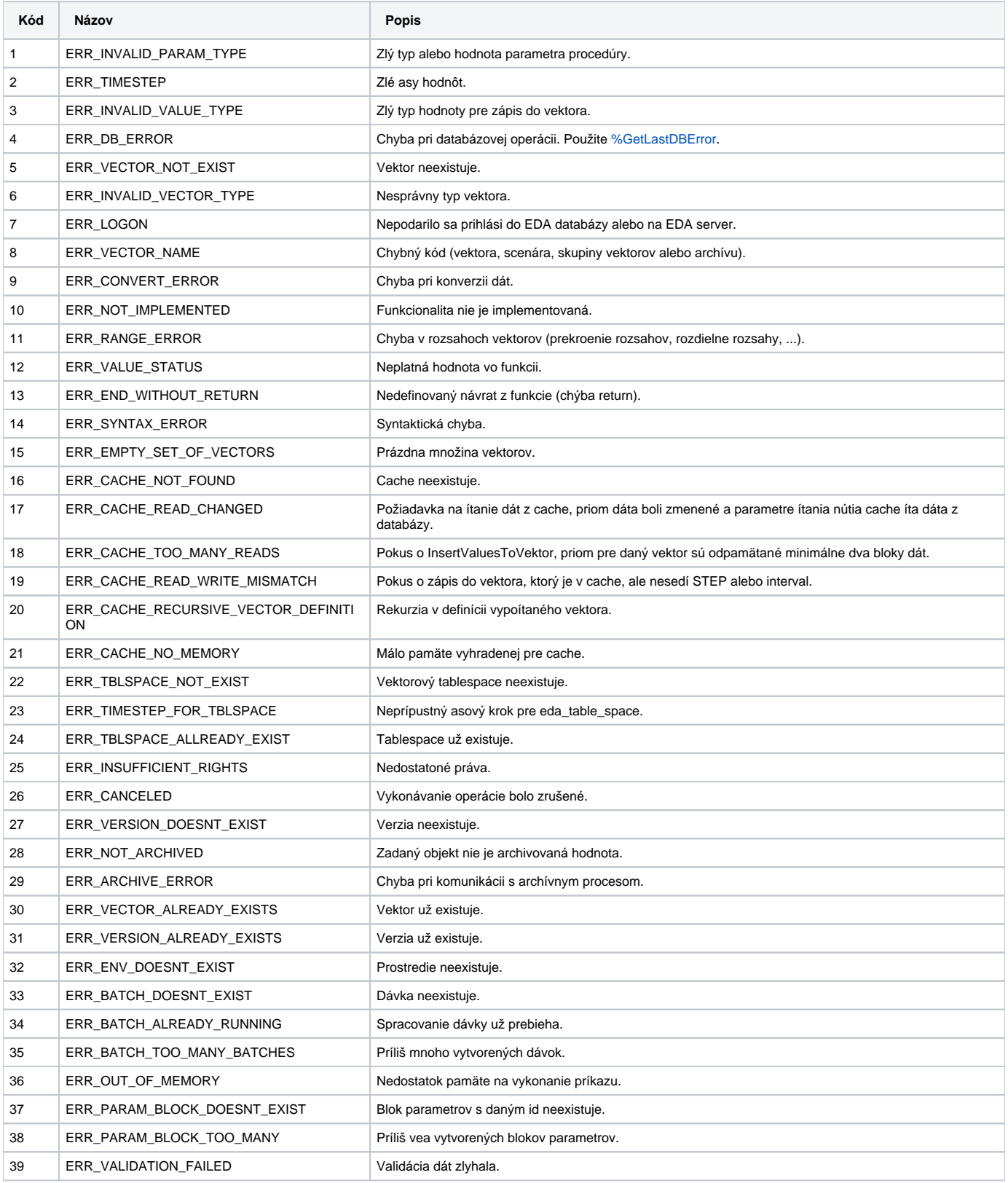